# **Sabine ACCO** Formation

# **OUTLOOK ET INTERNET A DISTANCE**

# **OUTLOOK ET INTERNET A DISTANCE**

**Ref. SA534**

#### **Durée :**

**1 jour**

### **Les participants et leur prérequis :**

Tout public ayant à utiliser le mail et internet.

### **Notre intervenant :**

Roger - Pierre MOURREJEAU, Formateur expert bureautique informatique

### **L'organisation :**

**Lieu :** A distance

**Dates :** 12 décembre

**Horaires :** 08h30 17h00

# **Coût par participant :**

**210 € HT (252 € TTC)**

- Découvrir et comprendre les fonctionnalités de base d'OUTLOOK
- Apprendre à utiliser Internet

**LES OBJECTIFS :**

## **NOTRE CHOIX PEDAGOGIQUE ET LES MODALITES D'EVALUATION:**

- Présenter les outils et méthodes d'utilisations d'OUTLOOK et d'INTERNET
- Examiner des cas concrets pratiques avec des exercices progressifs liés
- à l'environnement professionnel du stagiaire
- Remise d'un document de cours aide mémoire

Evaluation qualitative et quantitative effectuée par les participants en fin de formation

# **LE CONTENU DE LA FORMATION :**

### **ATELIER OUTLOOK**

#### **E-mail**

- Les différentes boites
- Composer, envoyer et recevoir un mail
- Répondre à un mail
- Attacher des fichiers à un mail
- Définir une priorité
- Réaliser un mail à un groupe
- Répondre à un mail avec historique du message
- Transférer un mail
- Supprimer et imprimer un mail
- Automatiser la gestion des messages

Sabine ACCO FORMATION - Rue Fritz Lauer, ZA LANNOLIER - 11000 CARCASSONNE Tel 04 68 25 00 84 - mail : sabine@accoformation.com

**Renseignements et inscriptions : Sabine ACCO**

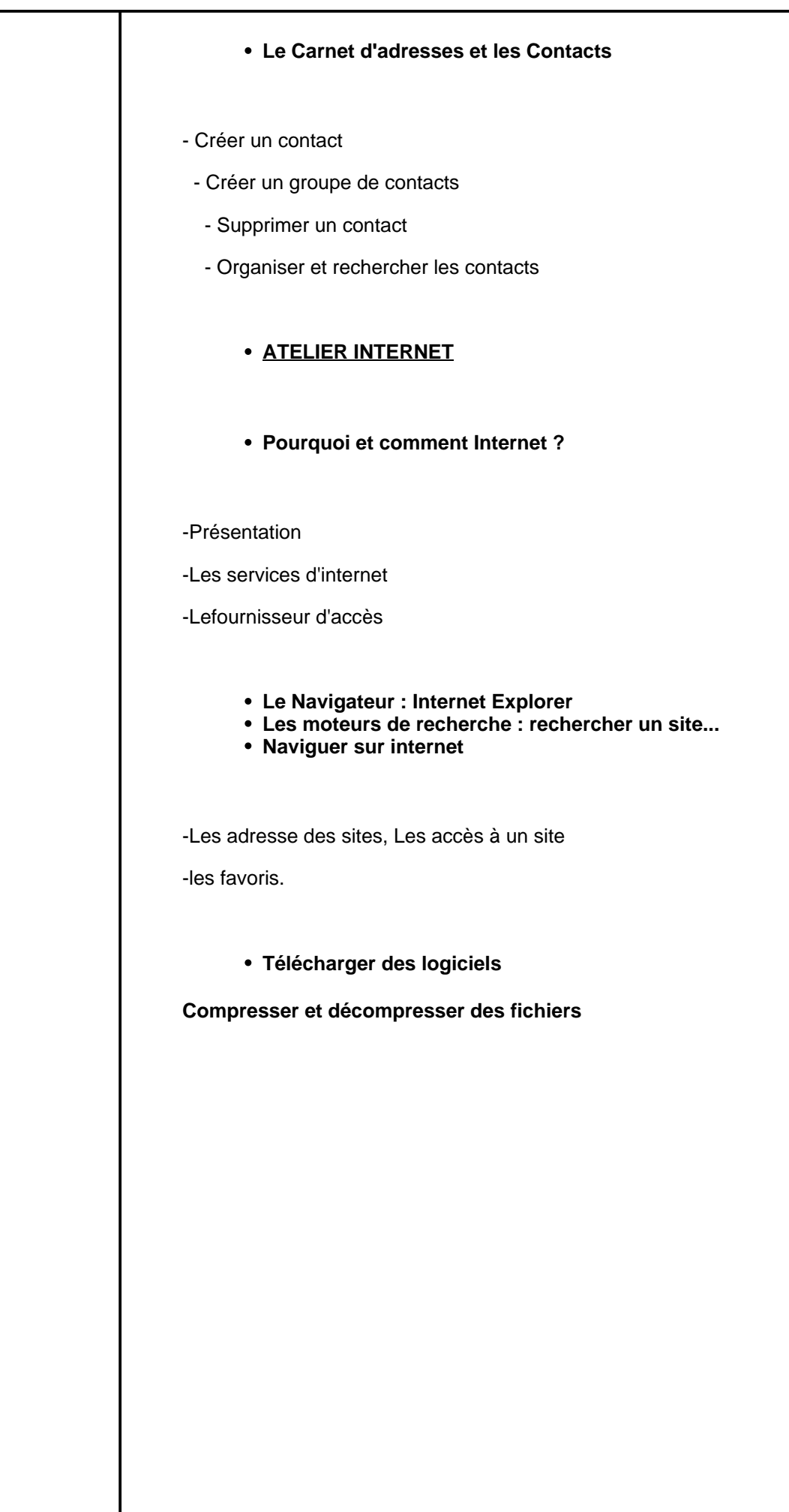

Sabine ACCO FORMATION - Rue Fritz Lauer, ZA LANNOLIER - 11000 CARCASSONNE Tel 04 68 25 00 84 - mail : sabine@accoformation.com